Муниципальное бюджетное образовательное учреждение «Средняя общеобразовательная школа № 18 п. Теплоозёрск»

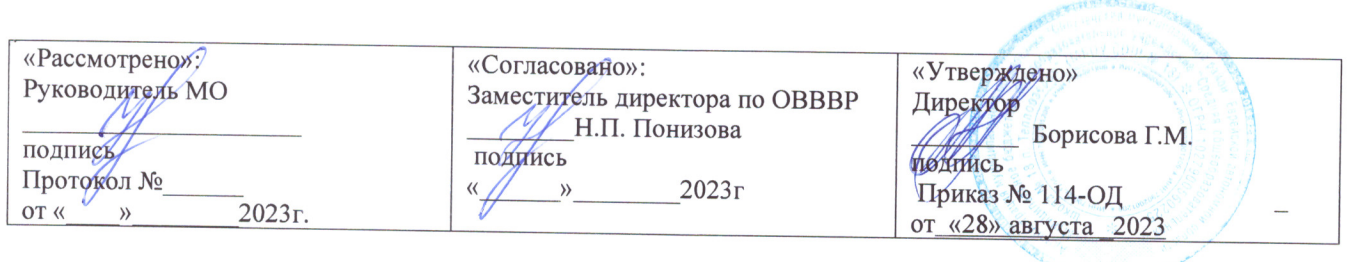

# Дополнительная общеразвивающая программа по информатике. Кружок «Школа компьютерного мастерства»

Возраст: 12-13 лет (7 класс) Срок реализации: 1 год

> Учитель: информатики и ИКТ, первая категория Агеева Альбина Ахнафовна

п. Теплоозёрск  $2023 - 2024$   $\Gamma$ 

Рабочая программа составлена на основе примерной программы учебного курса "Школа компьютерного мастерства", изданной в сборнике «Информатика. Математика. Программы внеурочной деятельности для основной школы 7-9 классы», М.: БИНОМ. Лаборатория знаний, 2013.

Программа составлена в соответствии с:

требованиями Федерального государственного образовательного стандарта основного общего образования (ФГОС ООО) требованиями к результатам освоения основной образовательной программы (личностным, метапредметным, предметным);

программы воспитания и социализации обучающихся на ступени основного общего образования;

основными подходами к развитию и формированию универсальных учебных действий (УУД) для основного общего образования.

В ней соблюдается преемственность с Федеральным государственным образовательным стандартом начального общего образования; учитываются возрастные и психологические особенности школьников, обучающихся на ступени основного общего образования, учитываются межпредметные связи.

Стремительное развитие телекоммуникаций повлекло быстрое распространение цифровых услуг в обществе, и не только в сфере образования. Умение работать с клавиатурой на должном уровне и быстро адаптироваться к изменяющимся интерфейсам программ стало частью информационной культуры людей, значительно влияющей а первую очередь на конкурентоспособность молодёжи. Способность воспользоваться средствами ИКТ в любой ситуации обеспечивает мобильность человека и эффективное развитие его личного информационного пространства.

Программа внеурочной деятельности «Школа компьютерного мастерства»<br>предназначена для организации внеурочной деятельности по нескольким для организации внеурочной деятельности по нескольким взаимосвязанным направлениям развития личности, таким как общеинтеллектуальное, общекультурное и социальное. Программа предполагает ее реализацию в кружковой форме в 7-м классе основной школы.

**Основной целью** является «формирование и развитие компетенции обучающихся в области использования информационно-коммуникационных технологий на уровне общего пользования, включая владение информационнокоммуникационными технологиями, поиском, построением и передачей информации, презентацией выполненных работ, основами информационной безопасности, умением безопасного использования средств информационно-коммуникационных технологий (далее — ИКТ) и сети Интернет».

Программа состоит из **трёх модулей**:

1. Стандартные программы Windows.

2. Коммуникационные технологии.

3. Защита компьютера от вредоносных воздействий.

Целесообразно изучать эти модули именно в предлагаемой последовательности, поскольку это обеспечивает постепенное наращивание сложности выполняемых действий. Программы рассчитаны на применение программной платформы Windows.

Изучение первого модуля «Стандартные программы Windows» направлено на решение следующих **задач:**

формирование навыков обработки текста в текстовом редакторе;

 формирование навыков обработки растровой графики в графическом редакторе и в программе для просмотра изображений;

формирование умений пользоваться программным калькулятором.

Второй модуль «Коммуникационные технологии» направлен на освоение основных интернет-сервисов — Web (включая поиск информации), электронной почты, сервисов общения в реальном времени (чаты, сервисы мгновенного обмена сообщениями, IP-телефония) и социальных сетей. При этом используется свободно распространяемое кроссплатформное программное обеспечение (доступное как для ОС Microsoft Windows, так и для ОС Linux), а также универсальные по отношению к используемой ОС онлайн-сервисы.

Третий модуль «Защита компьютера от вредоносных воздействий» позволяет освоить основные приемы защиты от различных вредоносных программ, сетевых атак и рассылок спама при помощи свободно распространяемых версий антивирусных программ и брандмауэров (сетевых экранов), а также с использованием стандартных средств защиты, предусмотренных в ОС Microsoft Windows и почтовых сервисах сети Интернет.

#### **Общая характеристика учебного курса**

Информатика оказывает огромное влияние на формирование современной научной картины мира за счет фундаментального характера ее основных понятий, законов, всеобщности ее методологии. Информатика имеет очень большое и постоянно возрастающее число междисциплинарных связей, как на уровне понятийного аппарата, так и на уровне инструментария, т. е. методов и средств познания реальности. Изучение предмета дает ключ к пониманию многочисленных явлений и процессов окружающего мира (в естественнонаучных областях, в социологии, экономике, языке, литературе и др.). Многие положения, развиваемые информатикой, рассматриваются как основа создания и использования информационных и коммуникационных технологий (ИКТ) одного из наиболее значимых технологических достижений современной цивилизации. В информатике формируются многие виды деятельности, которые имеют метапредметный характер; способность к ним образует ИКТ-компетентность. Как самостоятельный учебный предмет информатика, помимо практической части, имеет достаточно объемную теоретическую составляющую и связанные с ними предметные результаты обучения. Обе составляющие информатики востребованы как при изучении других предметов, так и в проектной исследовательской деятельности. В этой ситуации для комплексного решения вопроса обеспечения выполнения требований ФГОС к внеурочной деятельности целесообразно использовать практикумы и проекты, связанные с формированием ИКТ-компетентности, тем более что необходимо все это интегрировать в программе формирования ИКТ-компетентности.

Основное содержание программы «Формирование ИКТ-компетентности обучающихся» может быть реализовано как

средствами различных учебных предметов, так и во внеурочной и внешкольной деятельности обучающихся. Важно, чтобы формирование того или иного элемента или компонента ИКТ-компетентности было непосредственно увязано с его применением.

Тем самым обеспечивается:

- естественная мотивация, цель обучения;
- встроенный контроль результатов освоения ИКТ;
- повышение эффективности применения ИКТ в данном предмете;
- формирование цифрового портфолио по предмету, что важно для оценивания результатов освоения данного предмета.

Современные направления создания использования информационной  $\mathbf{M}$ образовательной среды (ИОС) школы предоставляют много новых возможностей в развитии авторских методик обучения и популярных обучающих технологий. Их многообразие позволяет реально на практике обеспечивать индивидуальные потребности учащихся и будущие профильные интересы детей, т. е. повсеместно в массовой школе реализовывать педагогику развития ребенка.

Учебный курс «Школа компьютерного мастерства» позволяет постепенно от самых простых программных средств перейти к освоению профессиональных программных пакетов. Модульная структура курса дает возможность выбрать оптимальную сложность выполняемых заданий и их адекватное сочетание. Можно сократить один из модулей и количественно увеличить другой, т. е. обеспечивается максимальная встраиваемость учебного курса в образовательный процесс.

Важным является то, что в процессе изучения данного курса учащиеся не просто знакомятся с отдельными программными приложениями, но и осваивают возможности использования объектов, созданных средствами одних программ, при последующей подготовке документов в других программах (в том числе технологию внедрения объектов OLE). По завершении курса учащимся предлагается выполнить проектные работы с использованием всех полученных в ходе изучения курса знаний, умений и навыков.

Освоение базовых средств информационных технологий имеет смысл начинать именно с изучения стандартных приложений Windows, далее переходя к изучению более сложных программных пакетов: Open Office, Adobe FineReader, Adobe Photoshop, Corel Draw и др.

При этом умения и навыки учащихся, достигнутые в ходе работы, далее активно используются и развиваются при работе с другими практическими курсами.

#### Описание места учебного курса в учебном плане

Учебный курс реализуется за счет вариативного компонента, формируемого участниками образовательного процесса. Используется время, отведенное на внеурочную деятельность.

Тематическое планирование рассчитано на 1 учебный час в неделю, что составляет 34 учебных часов в год.

## Личностные, метапредметные и предметные результаты освоения учебного курса

В ходе изучения курса в основном формируются и получают развитие следующие метапредметные результаты:

- умение самостоятельно планировать пути достижения целей, в том числе альтернативных, осознанно выбирать наиболее эффективные способы решения учебных и познавательных задач;
- умение соотносить свои действия с планируемыми результатами, осуществлять контроль своей деятельности в процессе достижения результата, определять способы действий в рамках предложенных условий и требований, корректировать свои действия в соответствии с изменяющейся ситуацией;
- умение оценивать правильность выполнения учебной задачи, собственные  $\bullet$ возможности её решения;
- владение основами самоконтроля, самооценки, принятия решений и учебной осуществление осознанного выбора  $\mathbf{B}$  $\overline{M}$ познавательной деятельности;
- опыт принятия решений и управления объектами (исполнителями) с помощью составленных для них алгоритмов (программ);
- основными универсальными умениями владение информационного характера: постановка и формулирование проблемы; поиск и выделение необходимой информации, применение методов информационного поиска; визуализация информации; структурирование  $\overline{M}$ выбор наиболее эффективных способов решения задач в зависимости от конкретных условий; самостоятельное создание алгоритмов деятельности при решении проблем творческого и поискового характера;
- владение информационным моделированием как основным методом приобретения знаний: умение преобразовывать объект из чувственной пространственно-графическую формы  $\mathbf{B}$ ИЛИ знаково-символическую модель; умение строить разнообразные информационные структуры для описания объектов; умение «читать» таблицы, графики, диаграммы, схемы и т.д., самостоятельно перекодировать информацию из одной знаковой системы в другую; умение выбирать форму представления информации в зависимости от стоящей задачи, проверять адекватность модели объекту и цели моделирования;
- умение организовывать учебное сотрудничество и совместную деятельность  $\bullet$ с учителем и сверстниками; работать индивидуально и в группе: находить общее решение и разрешать конфликты на основе согласования позиций и учётов интересов; формулировать, аргументировать и отстаивать своё мнение;
- формирование и развитие ИКТ-компетентности широкого спектра умений и навыков использования средств информационных и коммуникационных технологий для сбора, хранения, преобразования и передачи различных информации, навыки создания личного информационного ВИДОВ пространства (обращение с устройствами ИКТ; фиксация изображений и звуков; создание письменных сообщений; создание графических объектов; создание музыкальных и звуковых сообщений; создание, восприятие и гипермедиасообщений; использование коммуникация  $\overline{M}$ социальное взаимодействие; поиск и организация хранения информации анализ информации).

Вместе с тем при использовании данного учебного курса во внеурочной деятельности вносится существенный вклад в развитие личностных результатов, таких как:

- формирование ответственного отношения к учению, готовности и способности обучающихся к саморазвитию и самообразованию на основе мо образования на базе ориентировки в мире профессий и профессиональных предпочтений, с учётом устойчивых познавательных интересов, а также на основе формирования уважительного отношения к труду, развития опыта участия в социальнозначимом труде;
- формирование коммуникативной компетентности в общении и сотрудничестве со сверстниками и взрослыми в процессе образовательной, общественно полезной, учебно-исследовательской, творческой и других видов деятельности.

В части развития предметных результатов наибольшее влияние изучение курса оказывает на:

- информационной  $\bullet$  формирование  $\overline{M}$ алгоритмической культуры; формирование представления о компьютере как универсальном устройстве информации; развитие основных обработки навыков  $\overline{M}$ умений использования компьютерных устройств;
- формирование навыков и умений безопасного и целесообразного поведения при работе с компьютерными программами и в Интернете, умения соблюдать нормы информационной этики и права.

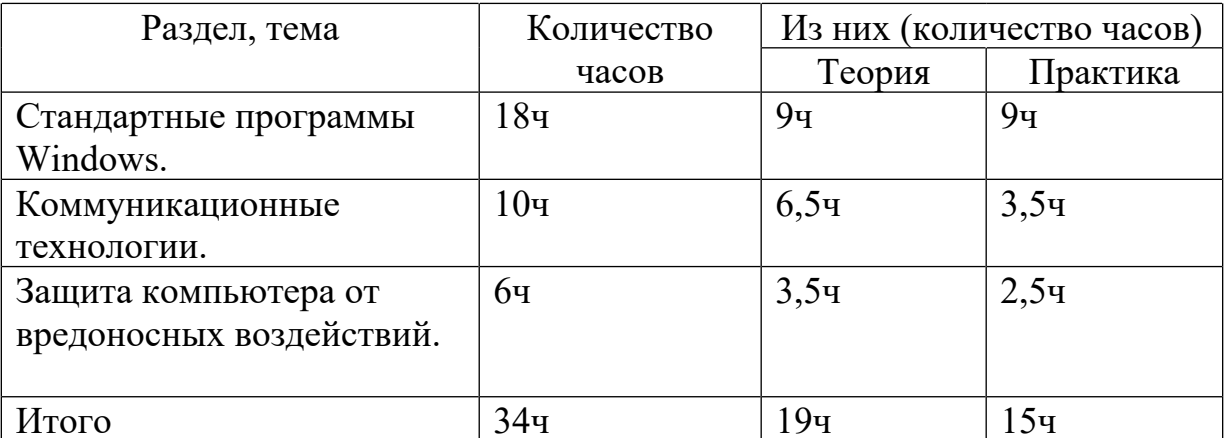

#### Учебно-тематическое планирование

# **Календарно - тематическое планирование**

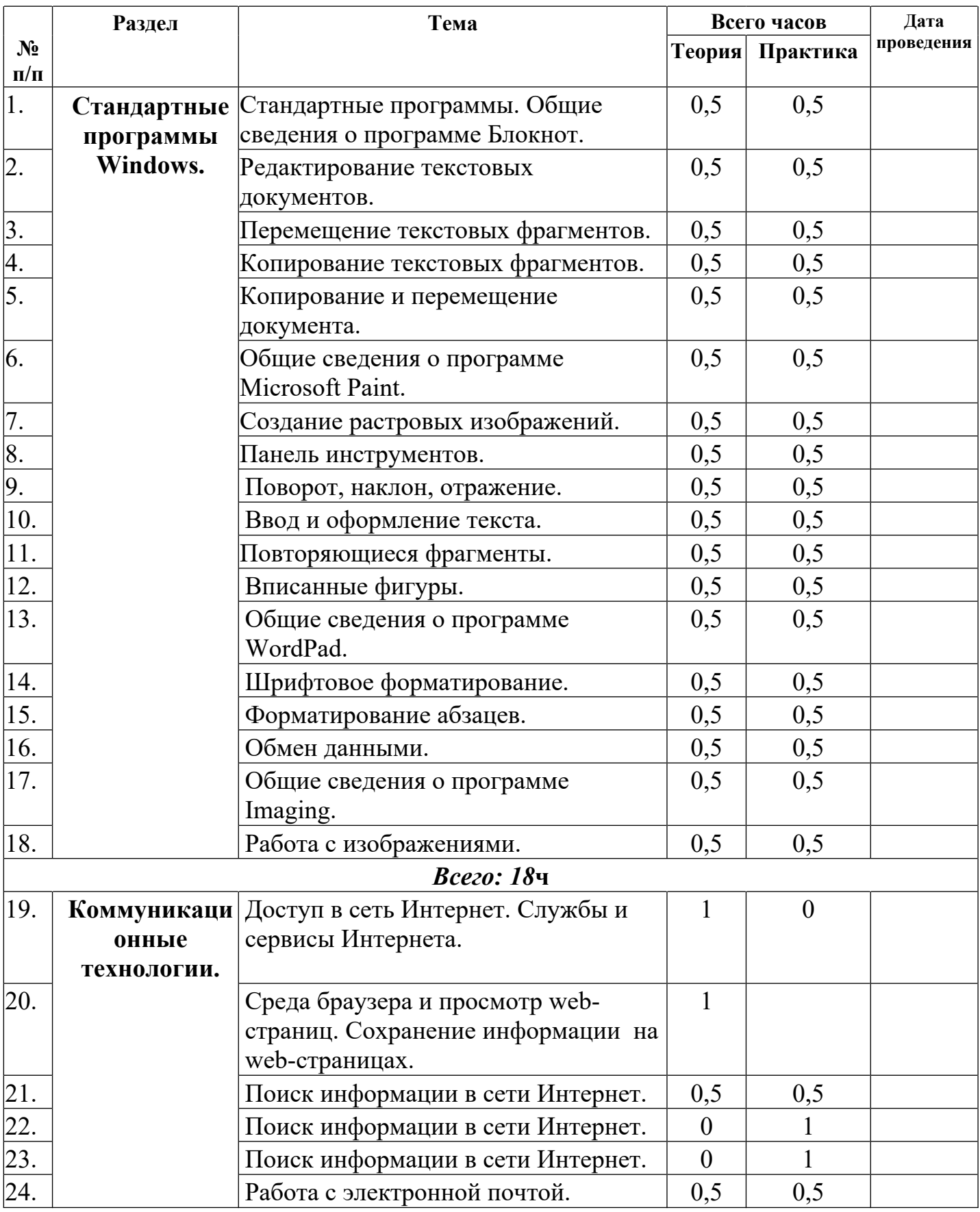

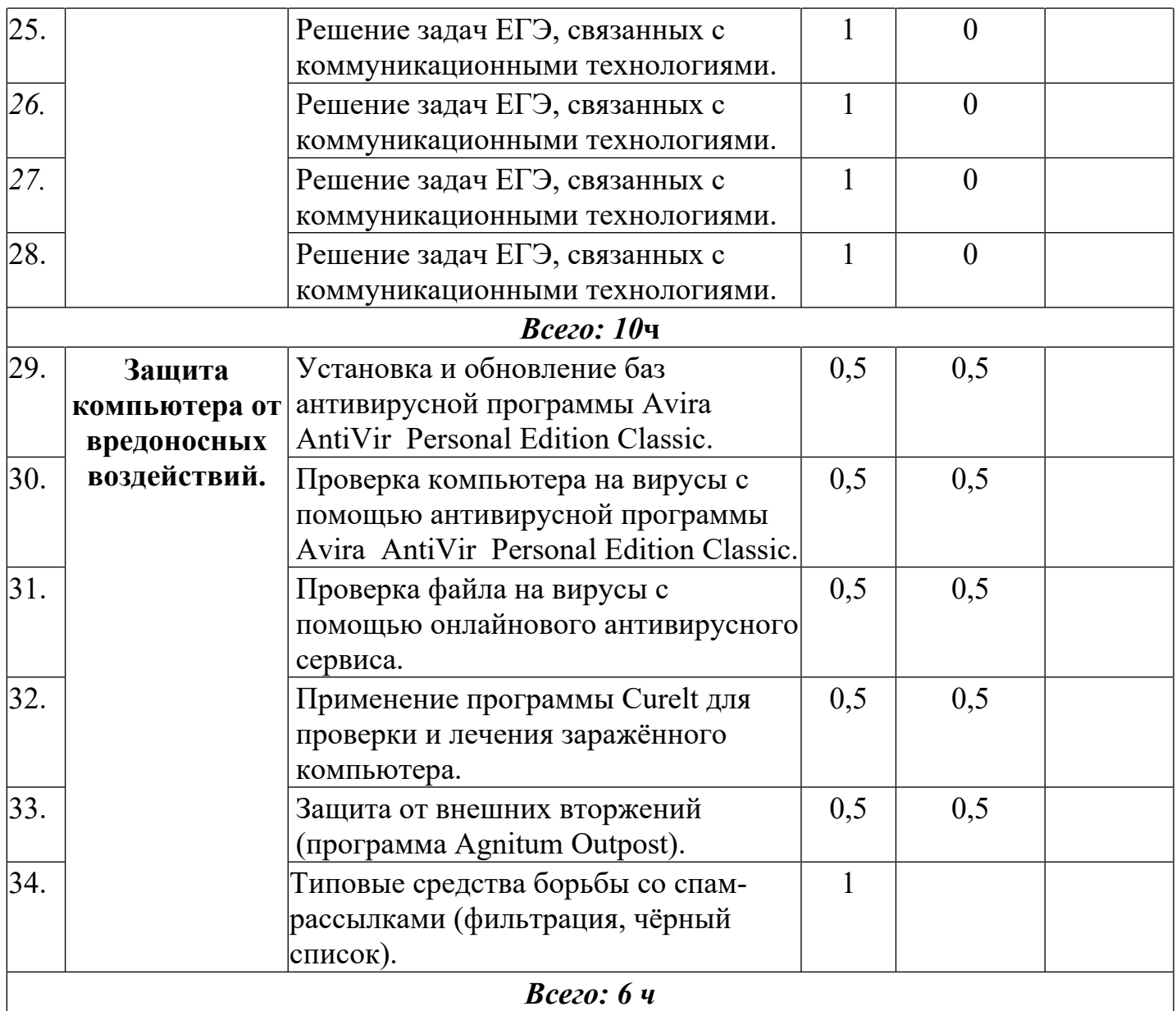

# **Планируемые результаты изучения учебного курса**

Результаты изучения курса «Школа компьютерного мастерства» в части формирования ИКТ-компетентности по описанным направлениям

# **Обращение с устройствами ИКТ**

*Выпускник научится:*

- правильно включать и выключать устройства ИКТ, входить в операционную систему и завершать работу с ней, выполнять основные действия с экранными объектами (перемещение курсора, выделение, прямое перемещение, запоминание и вырезание);
- осуществлять подключение к локальной сети и глобальной сети Интернет;
- входить в информационную систему образовательного учреждения, в том числе через Интернет, размещать в информационной среде различные информационные объекты;
- выводить информацию на бумагу, правильно обращаться с расходными материалами;

 соблюдать требования техники безопасности, гигиены, эргономики и ресурсосбережения при работе с устройствами ИКТ, в частности учитывающие специфику работы с различными экранами.

## *Выпускник получит возможность:*

 осознавать и использовать в практической деятельности основные психологические особенности восприятия информации человеком.

## **Создание письменных сообщений**

## *Выпускник научится:*

- создавать текст на русском языке;
- осуществлять редактирование и структурирование текста средствами текстового редактора;
- использовать средства орфографического и синтаксического контроля русского текста и текста на иностранном языке.

#### *Выпускник получит возможность:*

создавать текст на английском языке.

## **Создание графических объектов**

## *Выпускник научится:*

- создавать различные геометрические объекты с использованием возможностей специальных компьютерных инструментов;
- создавать графические объекты проведением рукой произвольных линий с использованием специализированных компьютерных инструментов и устройств;

*Выпускник получит возможность:*

создавать мультипликационные фильмы.

# **Создание, восприятие и использование гипермедиасообщений**

# *Выпускник научится:*

- организовывать сообщения в виде линейного или включающего ссылки представления для самостоятельного просмотра через браузер;
- формулировать вопросы к сообщению, создавать краткое описание сообщения, цитировать фрагменты сообщения;
- избирательно относится к информации в окружающем информационном пространстве, отказываться от потребления ненужной информации.

## *Выпускник получит возможность:*

 проектировать дизайн сообщений в соответствии с задачами и средствами доставки.

# **Коммуникация и социальное взаимодействие**

# *Выпускник научится:*

- участвовать в осуждении (аудио- и видеофорум, текстовый форум) с использованием возможностей Интернета;
- использовать возможности электронной почты для информационного обмена;
- вести личный дневник (блог) с использованием возможностей Интернета;
- осуществлять образовательное взаимодействие в информационном пространстве образовательного учреждения (получение и выполнение заданий, получение комментариев, совершенствование своей работы, формирование портфолио);
- соблюдать нормы информационной культуры, этики и права, с уважением относиться к частной информации и информационным правам других людей.

*Выпускник получит возможность:*

- участвовать в форумах в социальных образовательных сетях;
- взаимодействовать с партнёрами с использованием возможностей Интернета.

## **Поиск и организация хранения информации**

*Выпускник научится:*

- использовать различные приёмы поиска информации в Интернете, поисковые сервисы, строить запросы для поиска информации и анализировать результаты поиска;
- использовать приёмы поиска информации на персональном компьютере, в информационной среде учреждения и в образовательном пространстве;
- формировать собственное информационное пространство: создавать системы папок и размещать в них нужные информационные источники, размещать информацию в Интернете.

*Выпускник получит возможность:*

 использовать различные приёмы поиска информации в Интернете в ходе учебной деятельности.

#### **Моделирование, проектирование и управление**

*Выпускник научится:*

 проектировать и организовывать свою индивидуальную и групповую деятельность, организовывать своё время с использованием ИКТ.

#### **Перечень учебно-методического, материально-технического и программного обеспечения образовательного процесса**

Каждый модуль снабжён отдельным изданием в виде практикума:

- 1. Богомолова О.Б. Стандартные программы Windows: практикум. М.: БИНОМ. Лаборатория знаний, 2013.
- 2. Усенков Д.Ю., Богомолова О.Б. Коммуникационные технологии: практикум. М.: БИНОМ. Лаборатория знаний, 2013.
- 3. Богомолова О.Б., Усенков Д.Ю. Защита компьютера от вредоносных воздействий: практикум. – М.: БИНОМ. Лаборатория знаний, 2013.

Методические указания по использованию практикумов, в том числе по разработке уроков, необходимый теоретический материал и электронное приложение (презентации к урокам, заготовки к заданиям, образцы выполнения заданий, видеодемонстрация выполнения наиболее сложных заданий, а также примеры итоговых проектных работ) содержатся в методическом пособии:

4. Богомолова О.Б. Преподавание информационных технологий в школе. – М.: БИНОМ. Лаборатория знаний, 2013.

## **Перечень средств ИКТ, необходимых для реализации программы**

#### *Аппаратные средства*

- Персональный компьютер универсальное устройство обработки информации; основная конфигурация современного компьютера обеспечивает учащемуся мультимедиа-возможности.
- Проектор, подсоединяемый к компьютеру (видеомагнитофону); технологический элемент новой грамотности – радикально повышает: уровень наглядности в работе учителя, возможность для учащихся представлять результаты своей работы всему классу, эффективность организационных и административных выступлений.
- Интерактивная доска повышает уровень наглядности в работе учителя и ученика; качественно изменяет методику ведения отдельных уроков.
- Принтер позволяет фиксировать информацию на бумаге.
- Телекоммуникационный блок, устройства, обеспечивающие подключение к сети – обеспечивает работу локальной сети, даёт доступ к российским и мировым информационным ресурсам, позволяет вести электронную переписку.
- Устройства вывода звуковой информации аудиоколонки и наушники для индивидуальной работы со звуковой информацией, громкоговорители для озвучивания всего класса.
- Устройства для ручного ввода текстовой информации и манипулирования экранными объектами – клавиатура и мышь.

#### *Программные* **средства**

- 1. Операционная система.
- 2. Файловый менеджер.
- 3. Антивирусная программа.
- 4. Программа-архиватор.
- 5. Текстовый редактор, растровый и векторный графические редакторы.
- 6. Программа разработки презентаций.
- 7. Браузер.
- 8. Виртуальная машина VirtualBox.